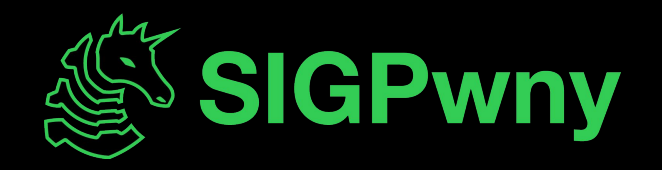

#### **Blockchain SP2024 Week 05 • 2024-02-22**

Jake Mayer

#### **Announcements**

- Social on the quad
	- This Sunday, February 25 at 3:00 PM
	- Playing frisbee and other games

- No meeting this Sunday
	- Come play frisbee instead

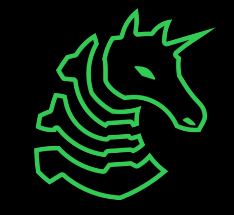

#### **sigpwny{0verflow1ng\_wit5\_crypt0} ctf.sigpwny.com**

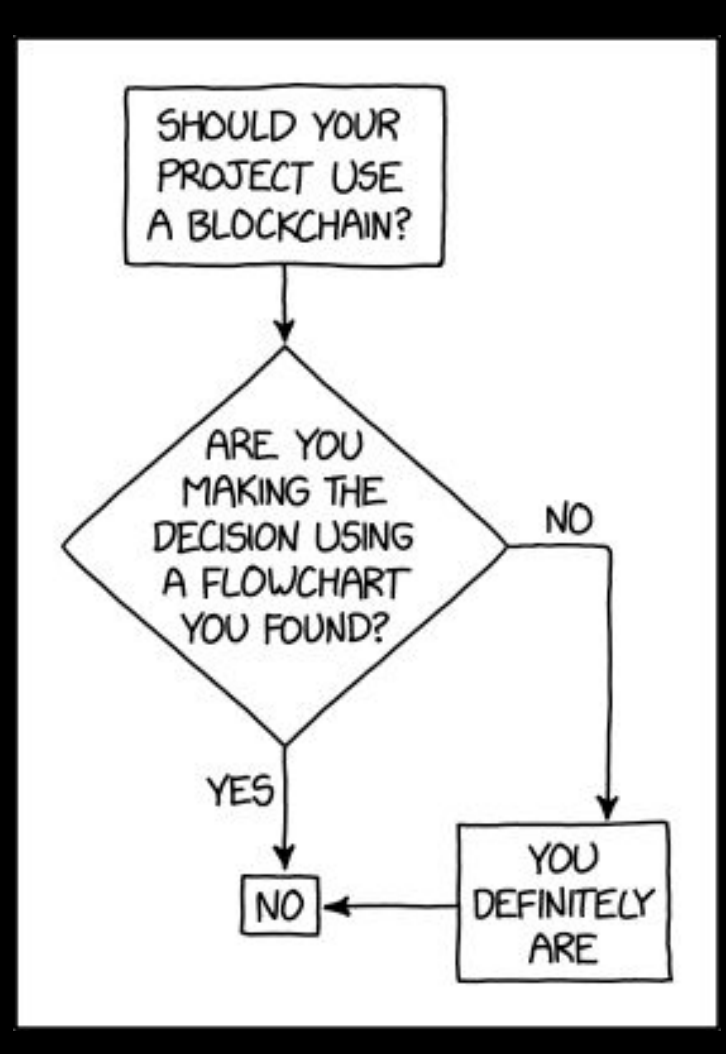

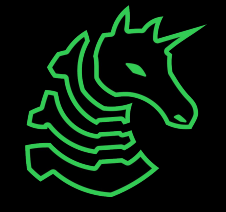

## **What is Blockchain?**

- Traditionally, finance relies on trusted institutions
- What if we didn't need to trust anyone?
- Goals:
	- Decentralized
	- Cryptographic authorization
	- Prevent double-spend
	- Maintain state integrity (immutable and irreversible)
- Means:
	- Public/private key encryption
	- Distributed ledger
	- Consensus mechanism
	- Peer-to-peer network

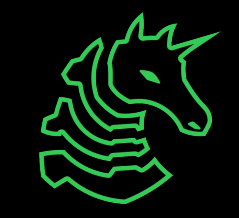

# **What is Blockchain?**

- Bitcoin:
	- First implementation of decentralized currency
	- Allows parties to transact Bitcoin using public key encryption
	- The state of the network is validated through cryptographic means
		- No more trusted parties
	- Introduced Proof-of-Work (PoW) consensus mechanism
	- Ex. I want to send money to pay for something
- Ethereum:
	- What if we could extend Bitcoin to turing-complete applications?
	- Allows parties to interact with smart contracts: NFTs, trading, governance
	- Ex. I want to vote on a governance proposal

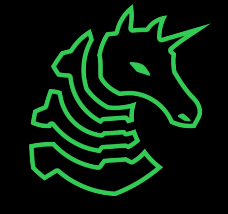

# **Cryptography Review**

- Public key cryptography:
	- Generate a keypair: public and private key
	- The public key is the party's "identity"
	- The private key is used to generate signatures
	- A signature verifies that the owner of the private key authorizes a message
- Hashing:
	- One-way function (arbitrary length input -> fixed length output)
	- Extremely difficult to find multiple inputs with the same output
	- Ex. SHA-256 (Bitcoin), KECCAK-256 (Ethereum)

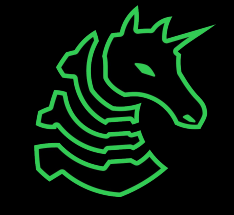

#### **Transactions**

- The basic unit for interacting with a cryptocurrency system
- Signed with the party's private key
- Authorized for the corresponding public key
- Modifies the state of the blockchain

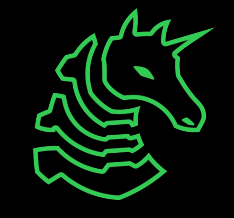

## **Distributed Ledger**

- Records the state of the system (ie. account balances, contract storage, etc.)
- Grouped into blocks of transactions
- Blocks are identified by their hash
- Blocks are chained by including the previous block's hash in the next hash calculation

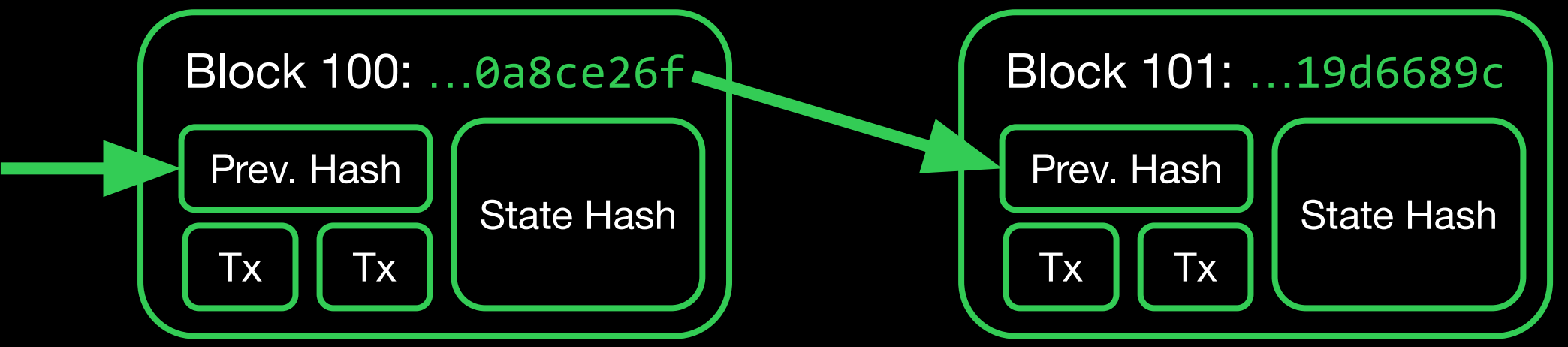

## **Proof-of-Work Consensus**

- How do we determine the state of the blockchain?
- Need a mechanism for determining the current/head block
- Rather than relying on trusted authority, we rely on computational power ("work")
- Remember the nonce?
- "Miners" brute-force a nonce value
- An attacker would need a majority of compute in the network to repeatedly insert malicious blocks
- Mining difficulty is adjusted dynamically

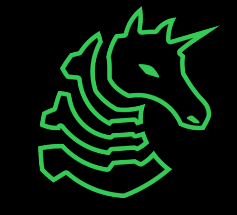

#### **Peer-to-Peer Network**

- This is great, but how can we distribute it?
- Participants find each other through discovery protocols
- Participants:
	- Share pending transactions
	- Pool pending transactions
	- Mine proof-of-work verification
	- On successfully finding proof-of-work, broadcast the block
	- Accept valid blocks as new state of blockchain

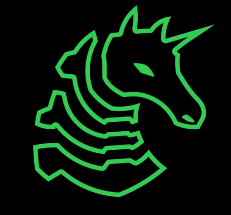

#### How can Bob send Alice \$10?

**Bob** Create & Sign transaction: Send \$10 to Alice P

**Miner**⛏ Collect & Verify Transactions: Tx Tx

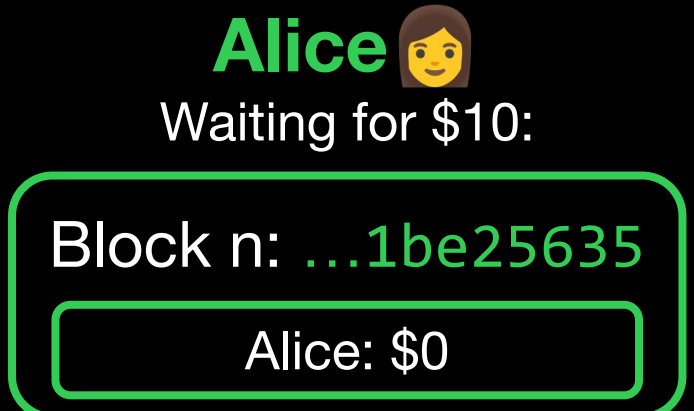

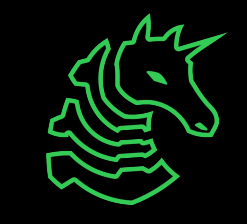

How can Bob send Alice \$10?

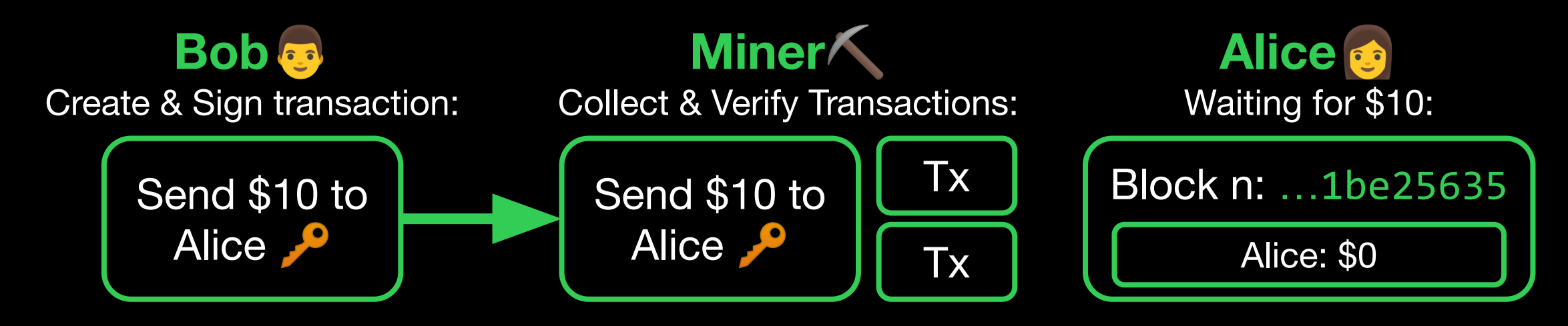

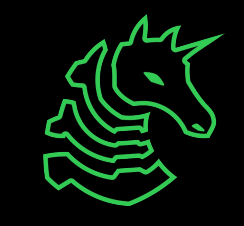

#### How can Bob send Alice \$10?

**Bob** Create & Sign transaction: Send \$10 to Alice P

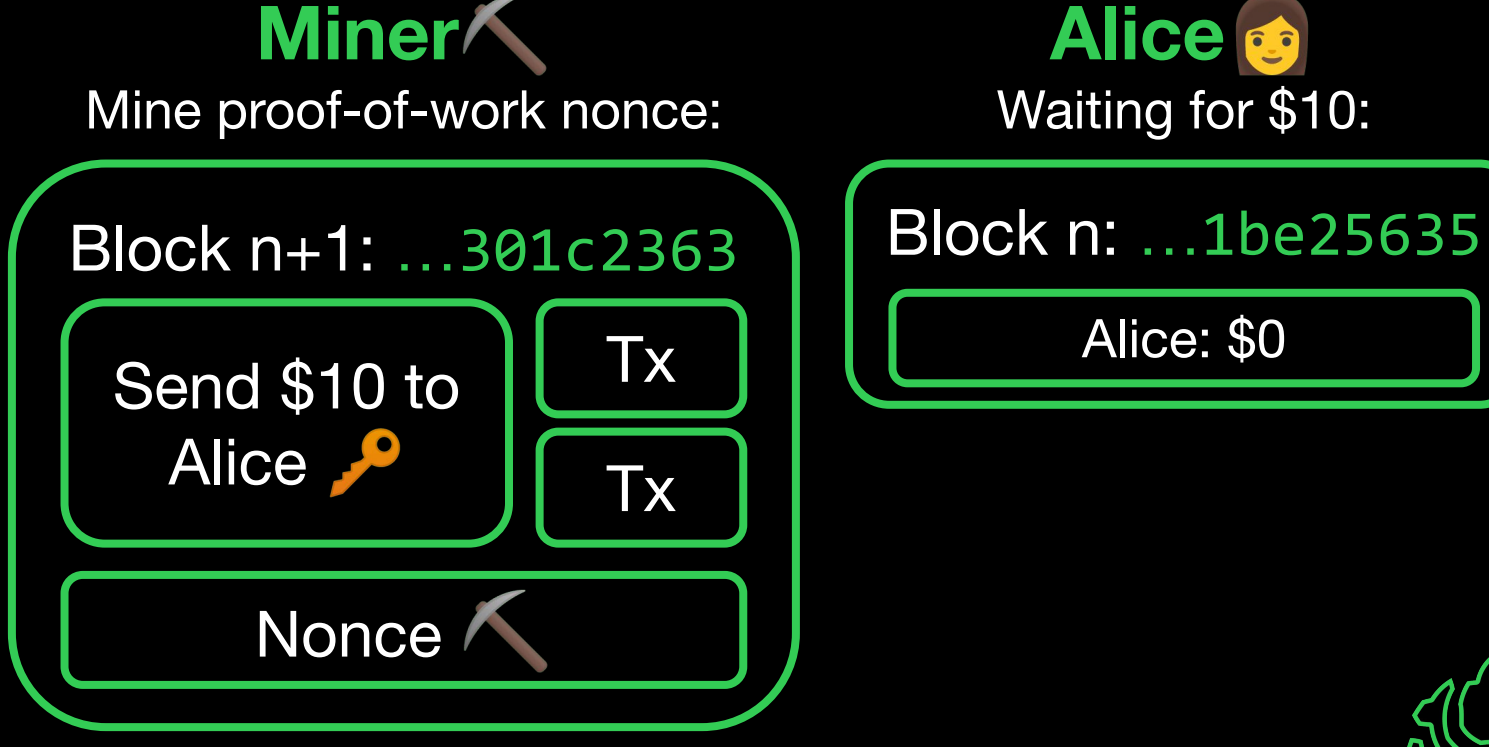

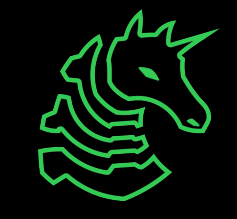

#### How can Bob send Alice \$10?

Block n+1: …301c2363 **Bob** Create & Sign transaction: **Miner**⛏ Broadcast New Block: **Alice** Receive \$10: Send \$10 to Alice P Send \$10 to Alice P Tx Tx Nonce Block n: …1be25635 Alice: \$0 Block n+1:  $...$  $A$ lice:  $$10$ <sup>3</sup>

- The attacker has majority of the network's hash power
- Allows the attacker to outmine the network and control the blockchain
	- Double spending: Send transactions to one destination, then revert and spend elsewhere
	- Censor transactions
- Typically, regular mining incentives outweighs loss of value if currency becomes untrusted
- Expensive to execute

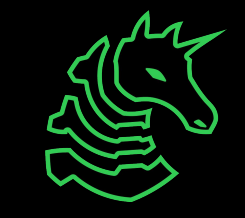

- Several [historical attacks](https://dci.mit.edu/51-attacks) have occurred
- In one example, an attacker multiple-spent \$17.5-18.6 million worth of **BTG** by targeting cryptocurrency exchanges
- [ETC](https://neptunemutual.com/blog/ethereum-classic-51-attacks/) has suffered numerous attacks including \$millions of double-spend due its decreasing popularity with miners
- Hash power can be rented through services like NiceHash
- Accessibility of hash-power-for-hire underscores the need for honest mining incentives (ie. block reward, transaction fees)

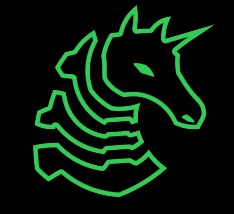

**Public** chain

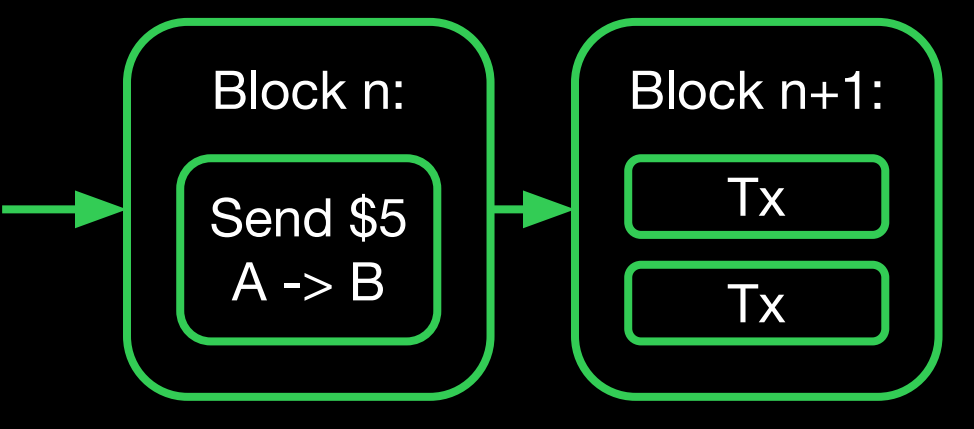

… Eventually, B sees that their \$5 has been confirmed for several blocks

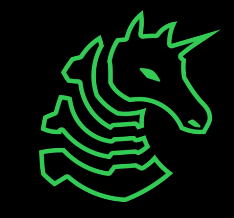

**Public** chain

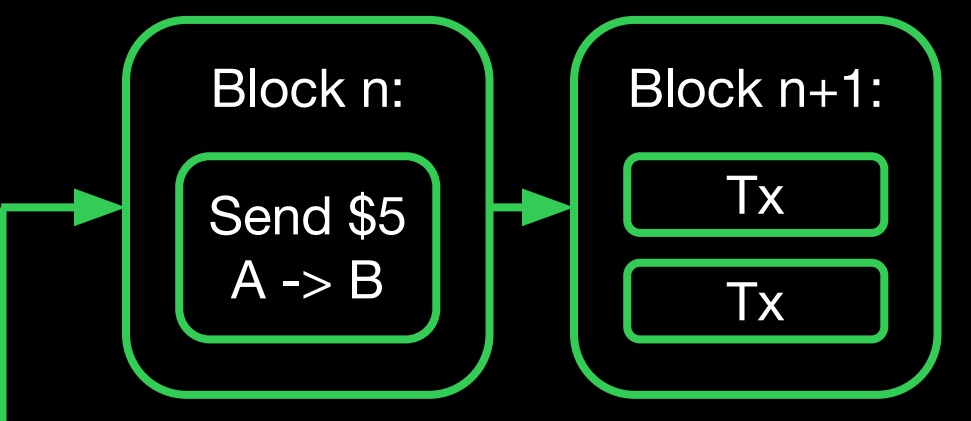

… Eventually, B sees that their \$5 has been confirmed for several blocks

Plot twist! We've been mining in private…

**Private** chain

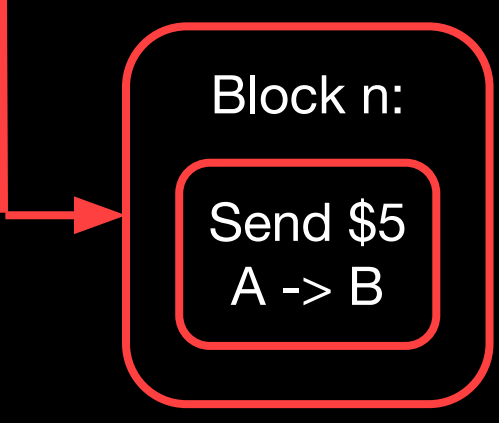

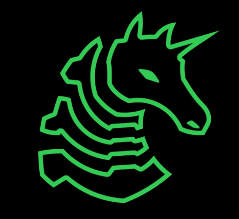

**Public** chain

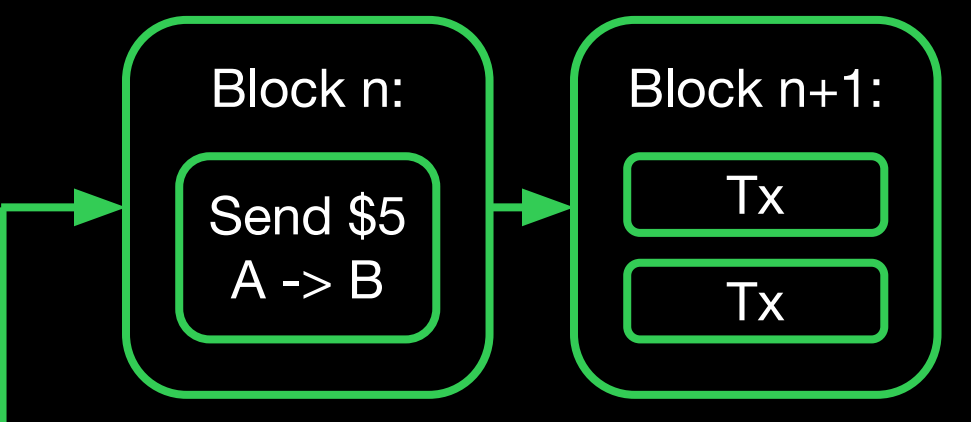

… Eventually, B sees that their \$5 has been confirmed for several blocks

Plot twist! We've been mining in private…

#### **Private** chain

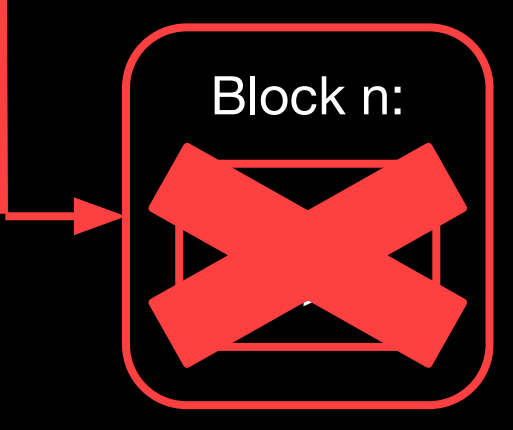

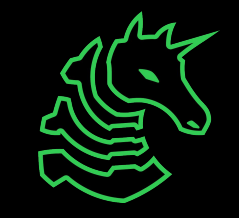

**Public** chain

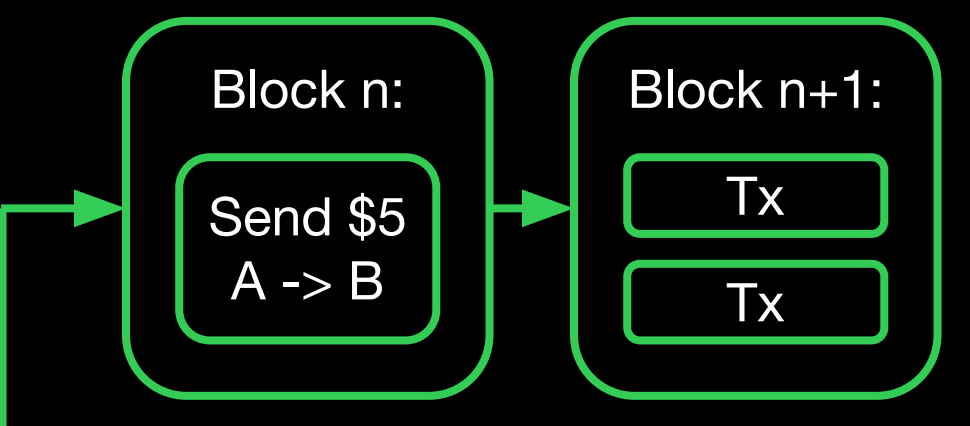

… Eventually, B sees that their \$5 has been confirmed for several blocks

Plot twist! We've been mining in private…

**Private** chain

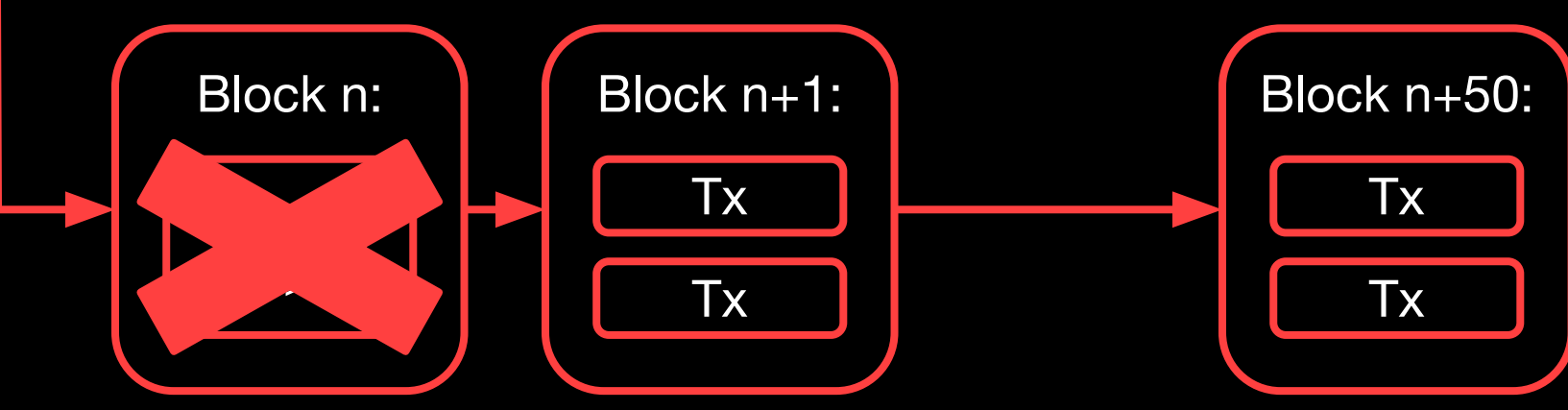

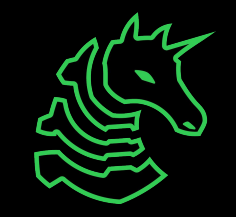

**Public** chain

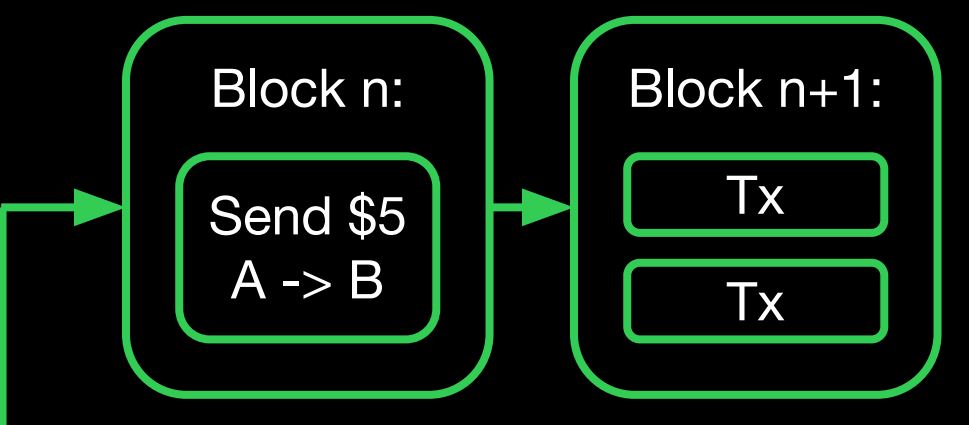

… Eventually, B sees that their \$5 has been confirmed for several blocks

Plot twist! We've been mining in private…

**Private** chain

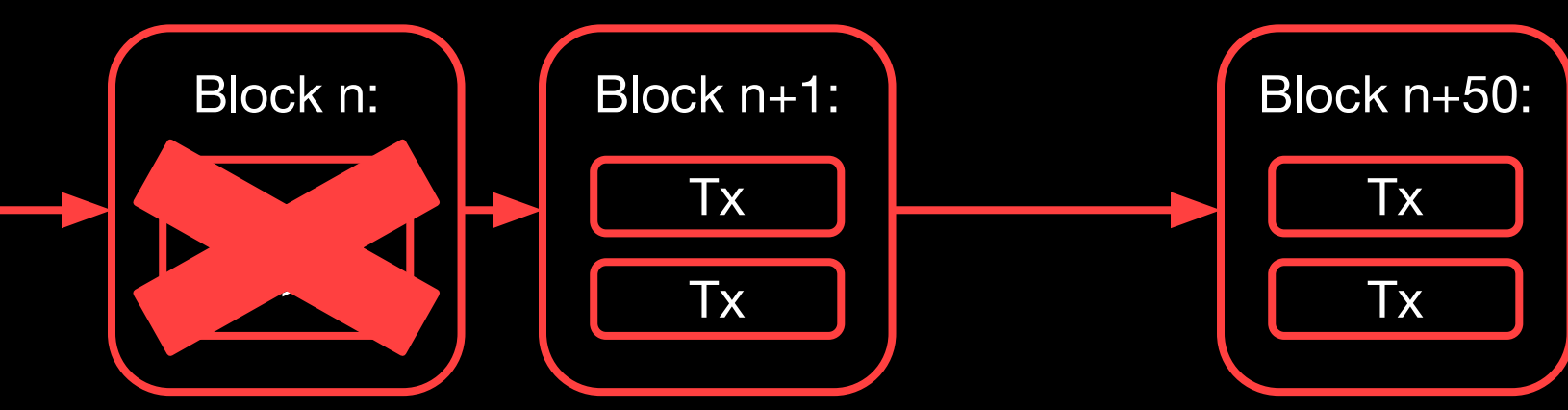

Broadcast private blockchain

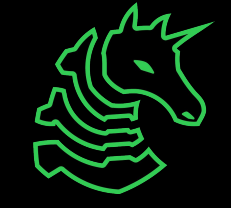

**Public** chain

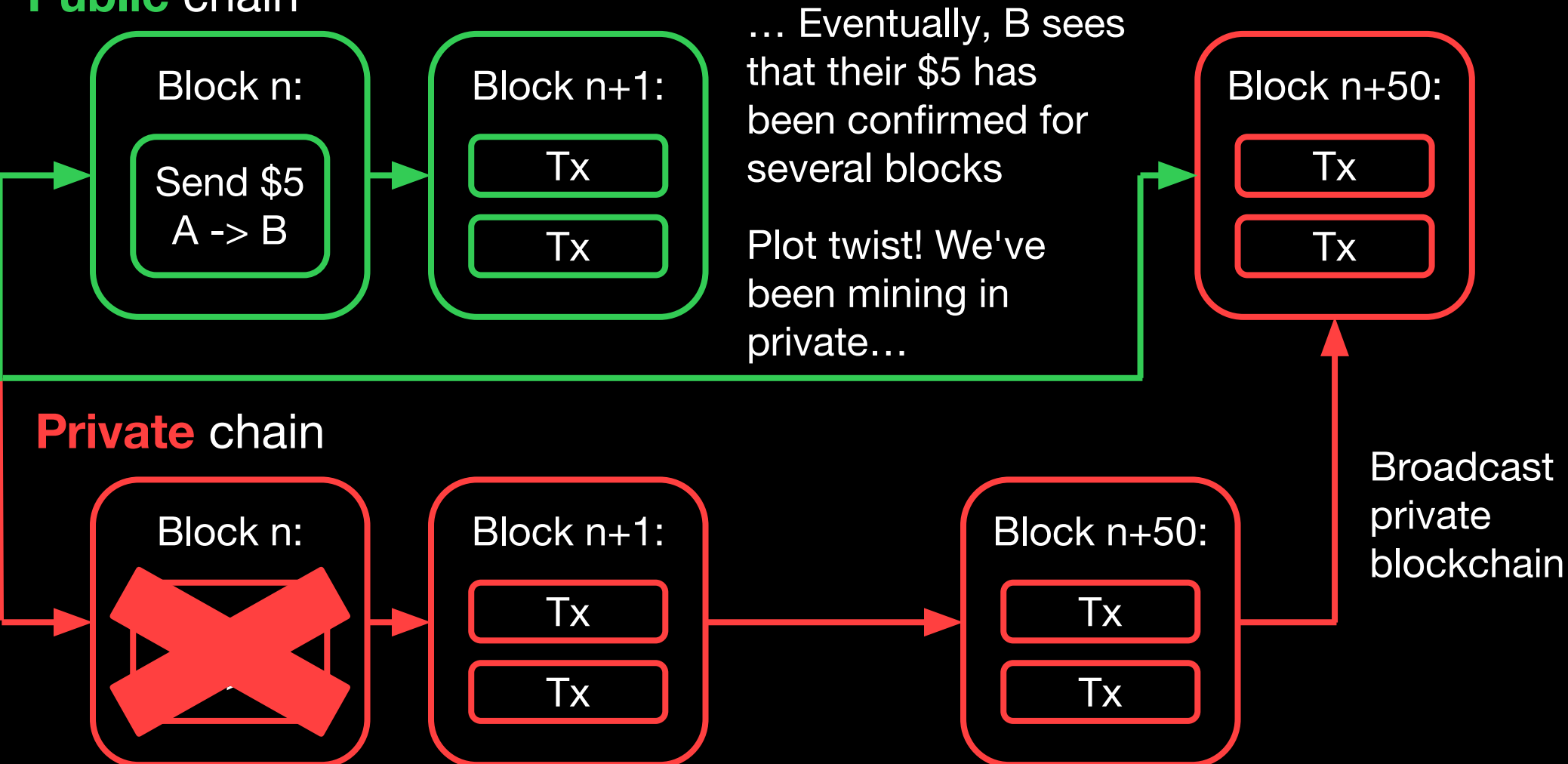

Network accepts longer chain excluding the spend

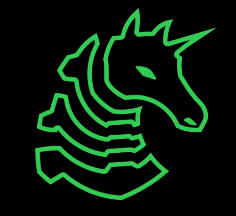

**Public** chain

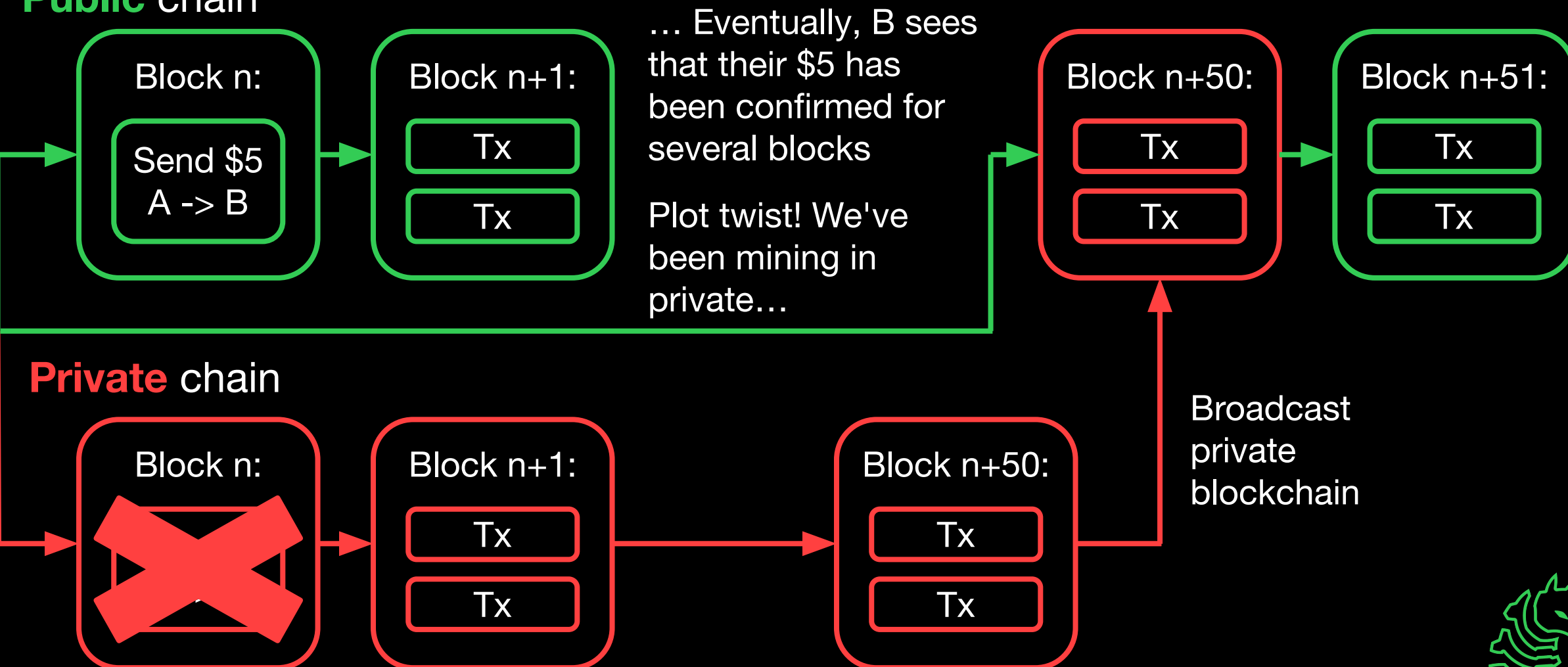

Network accepts longer

chain excluding the spend

# **Sybil Attack**

- Exploit the peer-to-peer network by creating many identities
- Allows an attacker to gain disproportionate control over the network
- Could allow Denial-of-Service (DoS) attacks
- Eclipse attack: Isolate nodes from the network by displacing legitimate nodes

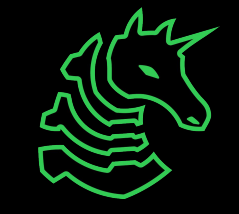

## **Smart Contracts**

- Programs stored and executed on the blockchain
- Interacted with through other smart contracts or directly with a transaction
- Can execute "contracts" without another party to oversee the transaction
- For Ethereum, these are often written in Solidity

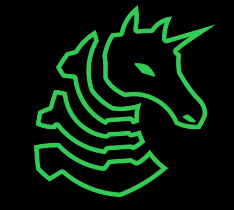

## **Smart Contracts**

```
contract Counter {
     uint private count;
```

```
 function get() public view returns (uint) {
     return count;
 }
 function inc() public {
    count += 1; }
 function dec() public {
    count - 1;
 }
```
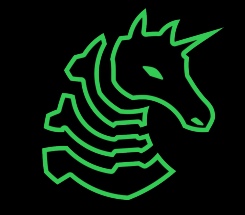

## **Smart Contract Attacks**

- Just like usual programs, smart contracts have typical software vulnerabilities:
	- Integer underflow
	- Logical bugs
	- Improper access control
- Due to the interactive nature of smart contracts, reentrancy vulnerabilities are common
- An attacking contract unexpectedly re-enters the victim contract after regaining execution from the victim contract
- Once your contract is exploited, you cannot rollback (the blockchain is immutable)

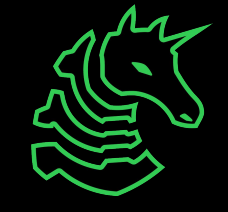

}

```
contract Bank {
     mapping(address => uint) public balances;
     function deposit() public payable {
         balances[msg.sender] += msg.value;
     }
     function withdraw() public {
        uint bal = balances[msg.sender];
        require(bal > 0);
        (bool sent, ) = msg.sender.call{value: bal}('''); require(sent, "Failed to send Ether");
        balances[msg.sender] = 0;
```
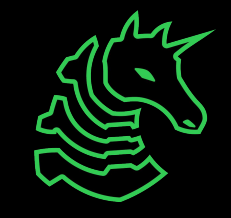

```
contract Bank {
     mapping(address => uint) public balances;
     function deposit() public payable {
         balances[msg.sender] += msg.value;
     }
     function withdraw() public {
\longrightarrow uint bal = balances[msg.sender]; 100
        require(bal > 0);
        (bool sent, ) = msg.sender.call{value: bal}(""); require(sent, "Failed to send Ether");
        balances[msg.sender] = 0; }
```
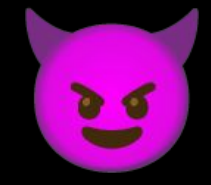

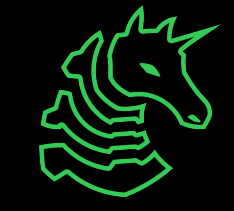

```
contract Bank {
     mapping(address => uint) public balances;
     function deposit() public payable {
         balances[msg.sender] += msg.value;
     }
     function withdraw() public {
        uint bal = balances[msg.sender];
\longrightarrow require(bal > 0); 100 > 0
        (bool sent, ) = msg.sender.caI1{value: baI}(""); require(sent, "Failed to send Ether");
        balances[msg.sender] = 0; }
```
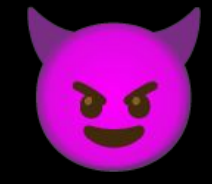

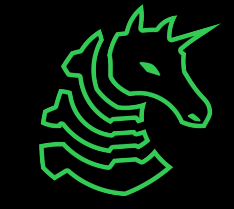

```
contract Bank {
     mapping(address => uint) public balances;
     function deposit() public payable {
         balances[msg.sender] += msg.value;
     }
     function withdraw() public {
        uint bal = balances[msg.sender];
        require(bal > 0);\longrightarrow (bool sent, ) = msg.sender.call{value: bal}(""); bal=100
         require(sent, "Failed to send Ether");
        balances[msg.sender] = 0; }
}
```
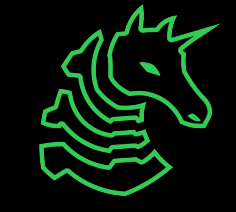

```
contract Bank {
     mapping(address => uint) public balances;
     function deposit() public payable {
         balances[msg.sender] += msg.value;
     }
     function withdraw() public {
        uint bal = balances[msg.sender];
        require(bal > 0);
    \rightarrow (bool sent, ) = msg.sender.call{value: bal}("");
         require(sent, "Failed to send Ether");
        balances[msg.sender] = 0; }
```
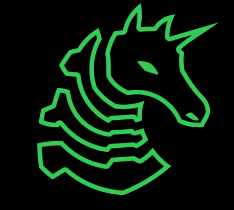

```
contract Bank {
     mapping(address => uint) public balances;
```

```
 function deposit() public payable {
        balances[msg.sender] += msg.value;
    }
    function withdraw() public {
       uint bal = balances[msg.sender];
       require(bal > 0);
       (bool sent, ) = msg.sender.call{value: bal}("");Failed to send Ether");
    \rightarrow balances[msg.sender] = 0;
 }
```
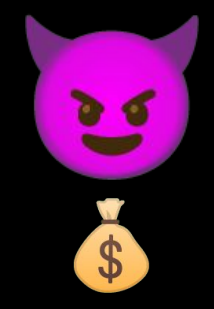

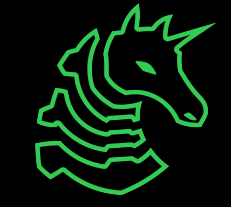

 $balances[msg.sender] = 0;$ 

}

```
contract Bank {
     mapping(address => uint) public balances;
     function deposit() public payable {
         balances[msg.sender] += msg.value;
     }
     function withdraw() public {
        uint bal = balances[msg.sender];
        require(bal > 0);
        (bool sent, ) = msg.sender.call{value: bal}(");
         require(sent, "Failed to send Ether");
```
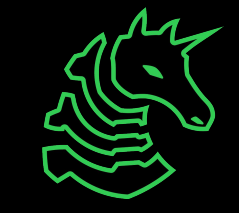

```
contract Bank {
     mapping(address => uint) public balances;
     function deposit() public payable {
         balances[msg.sender] += msg.value;
     }
     function withdraw() public {
\longrightarrow uint bal = balances[msg.sender]; 100
        require(bal > 0);
        (bool sent, ) = msg.sender.call{value: bal}(");
         require(sent, "Failed to send Ether");
        balances[msg.sender] = 0; }
```
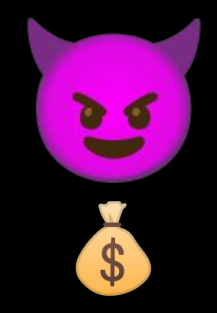

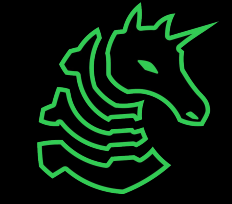

```
contract Bank {
     mapping(address => uint) public balances;
     function deposit() public payable {
         balances[msg.sender] += msg.value;
     }
     function withdraw() public {
        uint bal = balances[msg.sender];
\longrightarrow require(bal > 0); 100 > 0
        (bool sent, ) = msg.sender.caI1{value: baI}(""); require(sent, "Failed to send Ether");
        balances[msg.sender] = 0; }
```
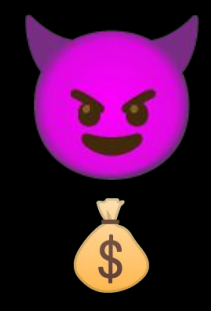

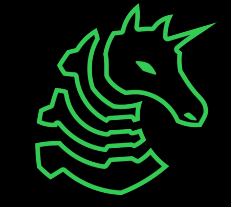

```
contract Bank {
     mapping(address => uint) public balances;
     function deposit() public payable {
         balances[msg.sender] += msg.value;
     }
     function withdraw() public {
        uint bal = balances[msg.sender];
        require(bal > 0);\longrightarrow (bool sent, ) = msg.sender.call{value: bal}(""); bal=100
         require(sent, "Failed to send Ether");
        balances[msg.sender] = 0; }
}
```
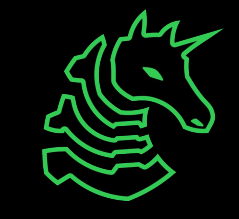

```
contract Bank {
     mapping(address => uint) public balances;
     function deposit() public payable {
         balances[msg.sender] += msg.value;
     }
     function withdraw() public {
        uint bal = balances[msg.sender];
        require(bal > 0);
    \rightarrow (bool sent, ) = msg.sender.call{value: bal}("");
         require(sent, "Failed to send Ether");
        balances[msg.sender] = 0; }
                                                                  $ $
```
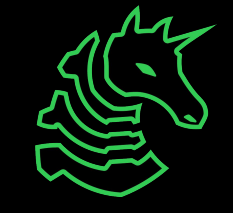

- In 2016, an ethereum smart contract was exploited for 3.6 million ETH through a [reentrancy attack](https://hackingdistributed.com/2016/06/18/analysis-of-the-dao-exploit/)
- Controversially, the Ethereum community created a "hard fork" to revert the losses

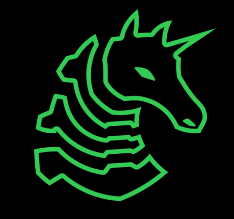

# **Exploring Ethereum**

- Tools like **Etherscan** allow you to explore the state of the blockchain from your browser
	- Useful for OSINT
- [Remix](https://remix.ethereum.org/) is a web IDE that allows you to develop and test smart contracts
- [Metamask](https://metamask.io/) manage your crypto wallets from the browser
	- Integrates with Remix, allowing you to send transactions to live blockchains or testnets

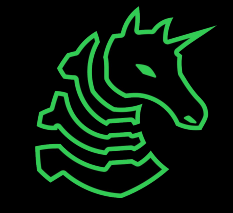

### **Learning Resources**

- Ethereum [docs](https://ethereum.org/developers/docs) and [whitepaper](https://ethereum.org/whitepaper)
- Learn about  $EVM$  (how ethereum contracts are executed)
- Solidity [docs](https://docs.soliditylang.org/en)

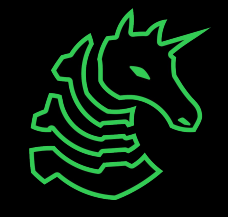

# **Next Meetings**

#### **2024-02-25 • This Sunday**

- Frisbee!
- On the quad at 3:00 PM

#### **2024-02-29 • Next Thursday**

- Password Cracking
- Learn how to crack different types of password hashes using tools like hashcat and John the Ripper!

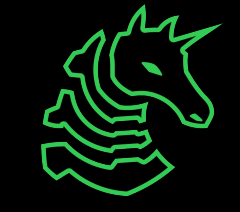

#### **sigpwny{0verflow1ng\_wit5\_crypt0} ctf.sigpwny.com**

## **Meeting content can be found at sigpwny.com/meetings.**

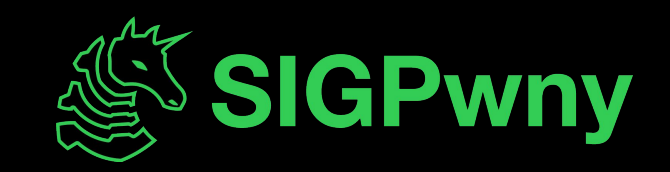